# **PCEP extensions for the computation of route offers with price**

**draft-carrozzo-pce-pcep-route-price-00** 

G. Carrozzo, G. Bernini, G. Landi

{g.carrozzo, g.bernini, g.landi}@nextworks.it

Nextworks

## **Network Service & Business Plane**

- NSBP includes all the functions for
	- 1. service specification and offer creation
	- 2. product offers publication
	- 3. e2e offer composition
	- 4. triggering service provisioning  $\rightarrow$  std PCE cycle + LSP setup)
	- 5. manage service operation/monitoring  $\leftrightarrow$  OAM)
	- 6. triggering service deletion  $\leftrightarrow$  LSP tear-down)

#### • route offers can be in the form of sparse **Service PCE & NSBP** multi-domain EROs + cost + price • route prices computed **NSBP** according to **Product**  - constraints **Catalogue** specified by PCC: end points " bw **…**  other metrics **SLA offers**  load balancing **Controller**  PCEP **+ builder**  " ... PCE policies (ref. **Service**  RFC5394) PCE PCEP PCEP **Child-Child-PCE PCE**  $\overline{\mathbf{X}}$ Domain Domain A Z  $\mathbf{x}$

## **Route price vs. route cost**

**Route cost(s)/metric(s)** := Traffic Engineering indicators used by the network administrator (carrier) to optimize the usage of its network resources

- 1 IGP metric[RFC5440]
- 2 TE metric[RFC5440]
- 3 Hop Counts[RFC5440]
- 4 Aggregate bandwidth consumption [RFC5541]
- 5 Load of the most loaded link[RFC5541]
- 6 Cumulative IGP cost[RFC5541]
- 7 Cumulative TE cost[RFC5541]
- 8 P2MP IGP metric[RFC6006]
- 9 P2MP TE metric[RFC6006]
- 10 P2MP hop count metric[RFC6006]
- ...

#### **Route price** := EUR/\$\$

 refers to the customer-supplier interaction at the business level for offering, negotiating and, eventually, instantiating a network connectivity \ service (e.g. a [G]MPLS LSP)

- depends on strategic factors
- depends on the ingress/egress interfaces/PoPs
- influenced by the amount of mobilized network resources (route)

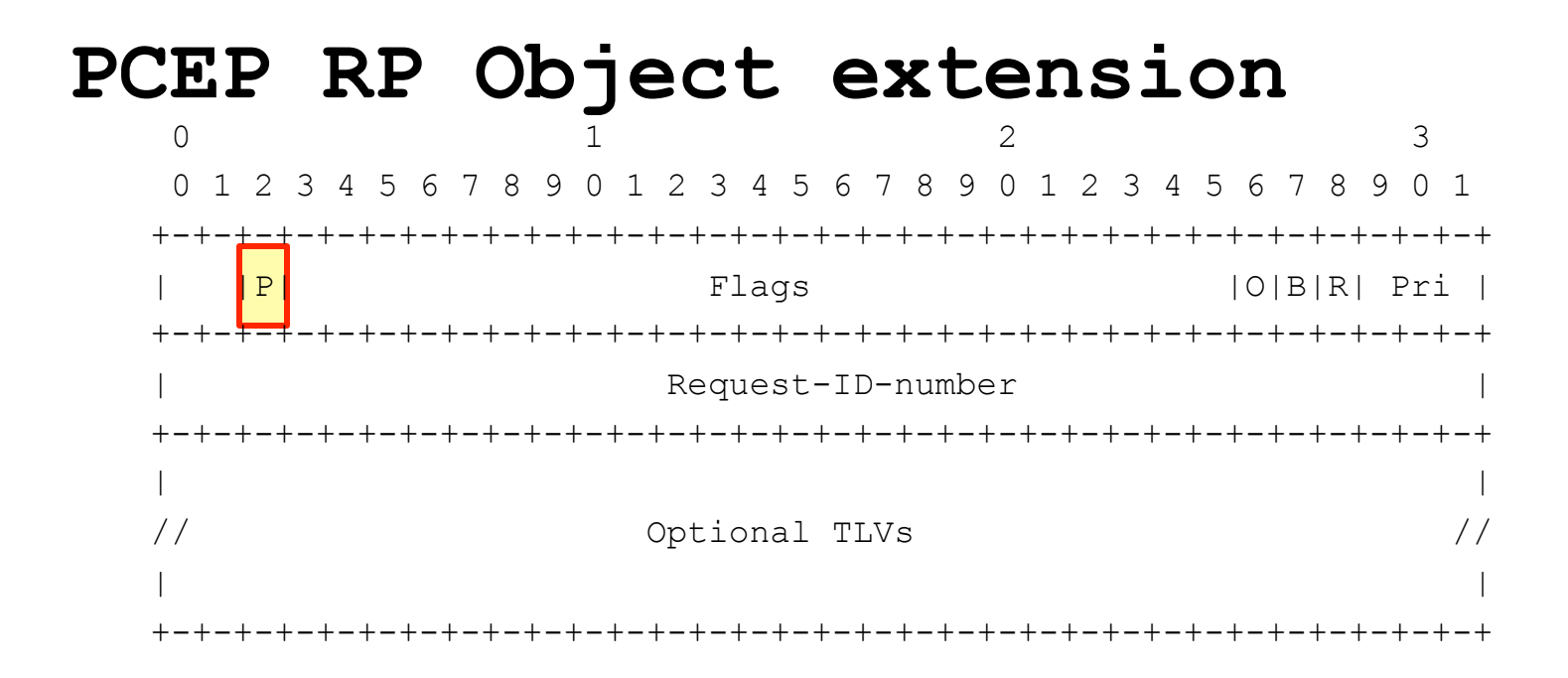

- 1 bit in RP object (**Price Request bit**)
	- PCC to set P-bit in case of route offer computation
	- When P-bit is set, the PCE computes a set of route offers
- A PCErr message with Error-Type "Capability not supported" sent back to PCC if PCE does not support it

### **PRICE-INFO Object**

0  $1$  2 3 0 1 2 3 4 5 6 7 8 9 0 1 2 3 4 5 6 7 8 9 0 1 2 3 4 5 6 7 8 9 0 1 +-+-+-+-+-+-+-+-+-+-+-+-+-+-+-+-+-+-+-+-+-+-+-+-+-+-+-+-+-+-+-+-+ | priceModel | currencyType | +-+-+-+-+-+-+-+-+-+-+-+-+-+-+-+-+-+-+-+-+-+-+-+-+-+-+-+-+-+-+-+-+ |priceUnitTime |priceUnitData | capUnitTime | capUnitData | +-+-+-+-+-+-+-+-+-+-+-+-+-+-+-+-+-+-+-+-+-+-+-+-+-+-+-+-+-+-+-+-+ | priceValue | +-+-+-+-+-+-+-+-+-+-+-+-+-+-+-+-+-+-+-+-+-+-+-+-+-+-+-+-+-+-+-+-+ | capValue | capValue | capValue | capValue | capValue | capValue | capValue | capValue | capValue | capValue | capValue | capValue | capValue | capValue | capValue | capValue | capValue | capvalue | capvalue | capvalue | +-+-+-+-+-+-+-+-+-+-+-+-+-+-+-+-+-+-+-+-+-+-+-+-+-+-+-+-+-+-+-+-+ • **priceModel** (8 bits): Pay-as-you-go | Flat • **currencyType** (24 bits): ISO-4217 currency name (e.g. EUR, USD, etc.) • **priceUnitTime** (8 bits): time interval for a unitary price value (mins | hours| day | week | month | year )

- **priceUnitData** (8 bits): data volume for a unitary price value (KB|MB|GB|TB)
- **priceValue** (32 bits): value of the price
- **capUnitTime** (8 bits): time unit used to express the Cap Value (same as per priceUnitTime)
- **capUnitData** (8 bits): data volume unit used to express the Cap Value (same as per priceUnitData)
- **capValue** (32 bits): upper bound for this service offer (e.g. max data volume or time length for which the given offer is valid at the specified price)

# **PRICE-INFO Object**

```
<PCRep Message> ::= <Common Header> 
                       <response-list>
```

```
<response-list>::=<response>[<response-list>]
```

```
<response>::= <RP>
```

```
 [<NO-PATH>] 
 [<attribute-list>] 
[<path-list>]
```

```
<path-list>::=<path>[<path-list>]
```

```
<path>::= <ERO><attribute-list>
```

```
<attribute-list>::= [<price-info-list>]
                     | [<BANDWIDTH>] 
                      [<metric-list>] 
                      [<IRO>]
```

```
<metric-list>::=<METRIC>[<metric-list>]
```

```
<price-info-list>::=<PRICE-INFO>[price-info-list]
```
- For successful route offers computation
	- at least 1 PRICE-INFO object per PCRep msg (if P-bit is set in RP)
	- multiple PRICE-INFO objects when more than one route offer is identified by the PCE for the same service
	- All the PRICE-INFO objects carried in a path refer to the same ERO computed by the PCE
- In case of unsuccessful route offers computation
	- NO-PATH object is included as for standard path computation procedure

# **Next steps**

- Continue collecting feedbacks
	- this meeting, the mailing list, etc.
	- some just received via email
- Refine the document
	- PRICE\_INFO field as TLV?
		- min bits allocated with current format
		- More overhead with TLVs, but a more flexible / extensible object (e.g. express more caps)
	- Discuss any framework convergence with
		- pce-hierarchy-fwk
		- Service-awareness metrics work (delay, jitter, etc.)
		- Stateful PCE
- Find consensus towards progressing to  $WG$  T-D